## SAP ABAP table /TDAG/CPS\_IDENT {CP: Structure for identifiers}

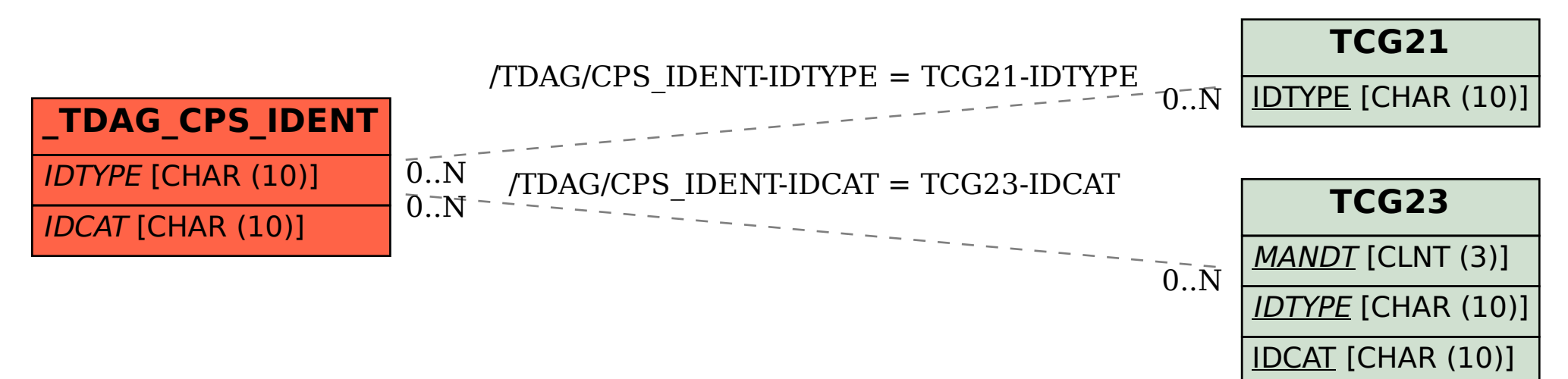